**At any step, users can send data questions or any inquires to:** *IRISdatarequests@umich.edu*

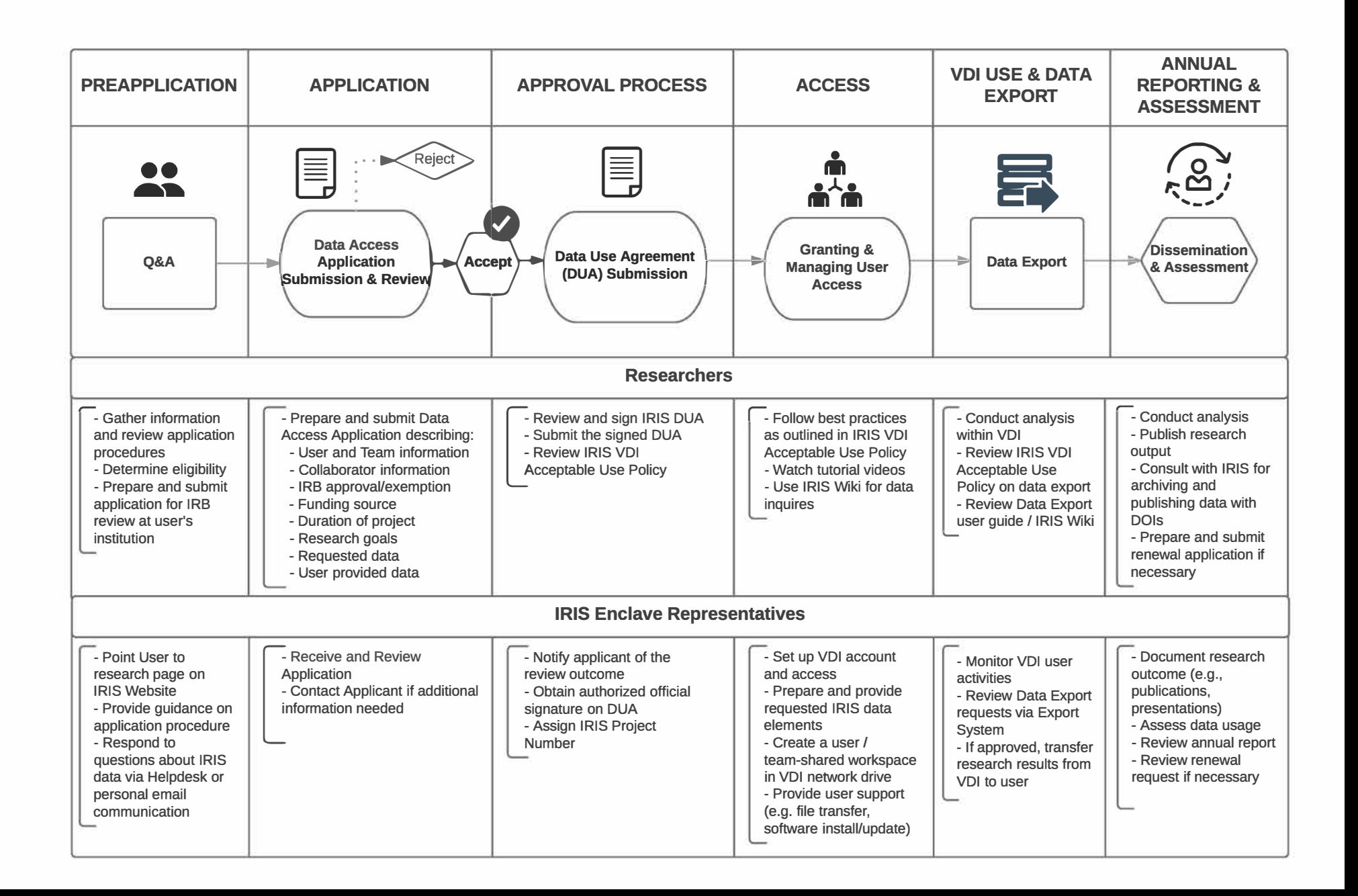